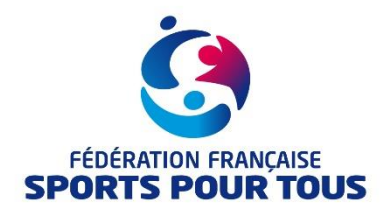

## **ATTESTATION** (enfant)

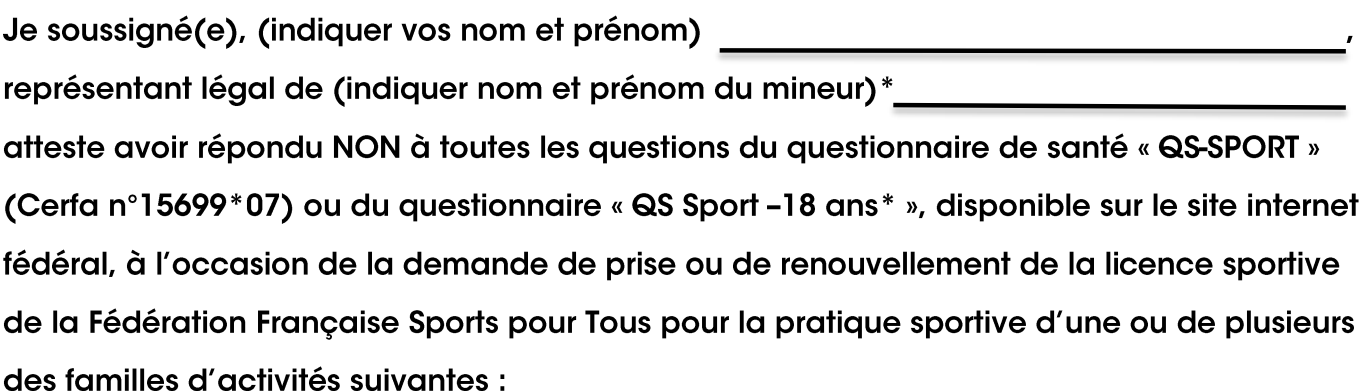

- · Activités gymniques d'entretien et d'expression
- · Activités de randonnées de proximité et d'orientation
- Jeux sportifs et jeux d'opposition
- · Activités en milieu aquatique

Conformément au décret n° 207 6-1387 du 12 octobre 2017, et de l'arrêté du 20 avril 2017 et de l'arrêté du 7 mai 2021 relatif au questionnaire de santé exigé pour l'obtention ou le renouvellement d'une licence sportive.

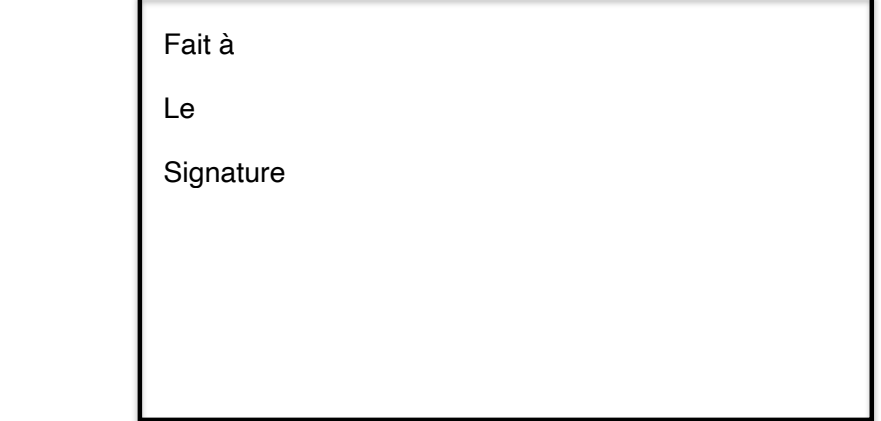

\*Rayer les mentions inutiles